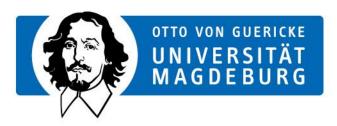

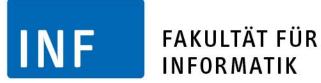

#### Kickoff Software/Team Project Swarm Lab

Prof. Mostaghim, Christoph Steup Chair of Intelligent Systems

#### Organization

Time and location:

- Start: 20.04.2015

- End: 05.08.2015

Lab: G29-035

#### Meetings:

- Individual meetings for each group: every week (time will be set by the lecturer)
- Get together meetings for all: every two weeks (Wednesdays 13:00 14:30 G29-035)

#### **Teams**

- 4 teams of maximum 4 students
- Team organization: one team leader and two or three members
- Team leader:
  - Distributes the subtasks and takes car of the entire process
  - Communicates with the lecturer
  - Responsible for the documentation
- Presentations must be done by all the members
- Prerequisites:
  - Courses: PKES + TI2 | Swarm Intelligence
  - Programming: C++ | Python | Lua fluently
  - Enthusiasm and teamwork

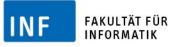

#### **Evaluation**

#### You must deliver

- Working Prototype
- Code
- **Documentation**
- Project management
- A talk of maximum 20 minutes on August 5<sup>th</sup>, 2015
- Video or Demo depending on task

- Bachelor students may get a "ungraded certificate"
- Master students get an individual grade

# **Topics**

- Avoiding Walls with Quadcopters
- Cooperative Control of Height
- Controlling Quadcopters using external Signals
- Flying in Formation

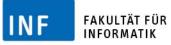

# **Avoiding Walls with Quadrocopters**

- Task on real FINken Robots: https://github.com/ovgu-FINken/user\_manual
- Flying in Arena
- Stable Control
- Avoiding Walls
- Controlling Height
- Existing Software: https://github.com/ovgu-FINken/paparazzi
- Analysis of Sensory Input

# **Cooperative Control of Height**

- Showcase using real FINken: https://github.com/ovgu-FINken/user\_manual
- 1D Swarm behaviour
- Height control using distance sensor to observe other robots
- Goal: Robots change height cooperatively if one is stimulated
- Existing Software: <a href="https://github.com/ovgu-FINken/paparazzi">https://github.com/ovgu-FINken/paparazzi</a>
- Special Arena guiding 4 Quadcopters in parallel

### Controlling Quadrocopters using external Signals

- Showcase using 1 real FINken: https://github.com/ovgu-FINken/user\_manual
- Beamer projects "Landscape"
- FINken analyses landscape using color sensor
- FINken movement depends on landscape
- Goal: Implement basic behaviors like "Move to dark" or "stay at red"
- Also possible in Simulation

## Flying in Formation

- Simulation Task
- Uses FINken simulation environment
- Copters are simulated using dynamic model
- Goal: Create different formations based on existing model
- Control API: Thrust, Attitude
- FINken may not collide and shall show designated formation
- Example formations: triangle, circle